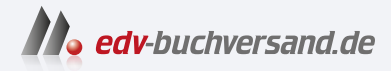

### Android für Smartphone und Tablet Leichter Einstieg für Senioren

## DAS INHALTS-VERZEICHNIS **» Hier geht's direkt [zum Buch](https://www.edv-buchversand.de/product/mt-0028/Android%20f%C3%BCr%20Smartphone%20und%20Tablet)**

Dieses Inhaltsverzeichnis wird Ihnen von www.edv-buchversand.de zur Verfügung gestellt.

### Inhaltsverzeichnis

#### Liebe Leserin, lieber Leser 9

## 1 Android-Einstieg <sup>11</sup>

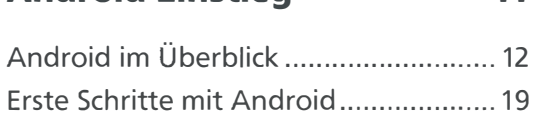

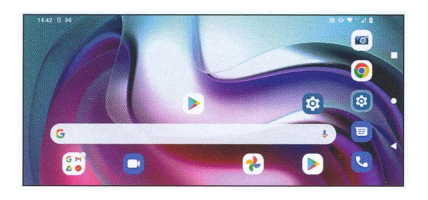

## 2 Bedienung und Apps 27

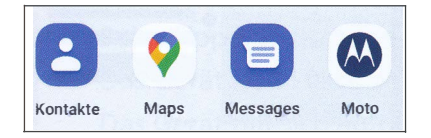

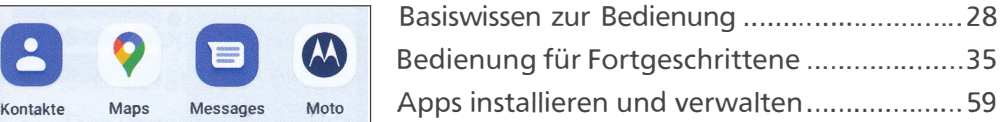

## **3** Surfen und Mailen 71

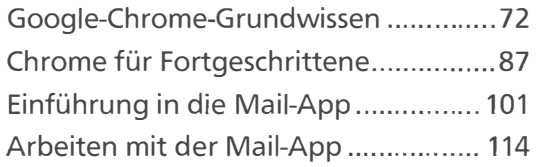

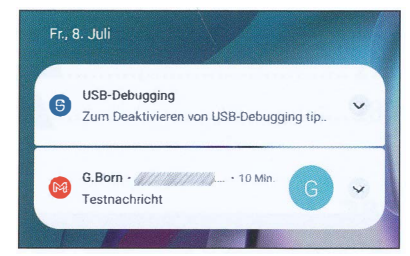

131

## 4 Foto-Apps

# $\mathbf{r}$

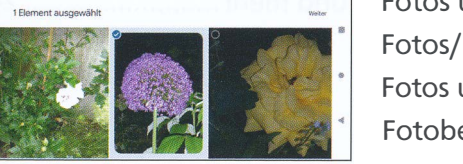

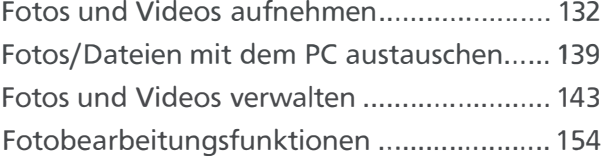

#### 6 Inhaltsverzeichnis

### 5 Unterhaltung: Musik, Videos, E-Books 159

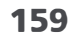

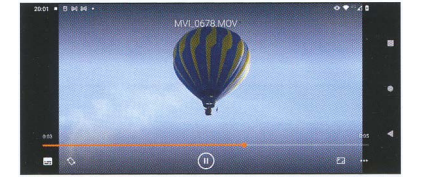

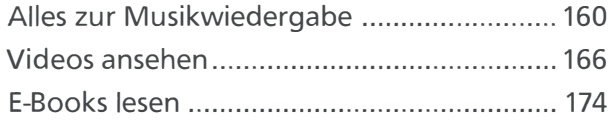

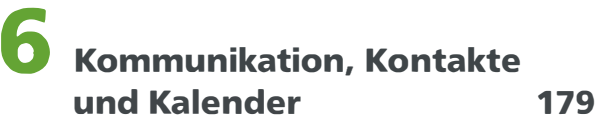

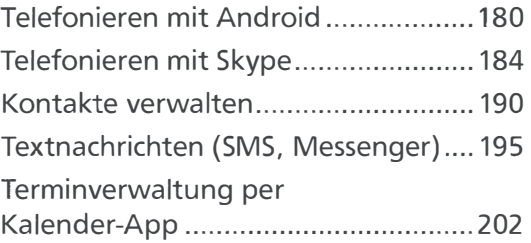

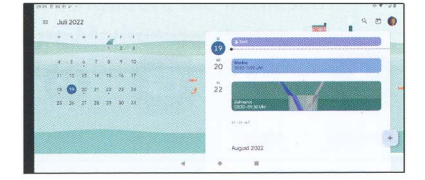

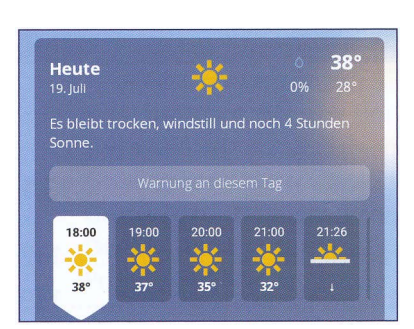

### Interessante und nützliche Apps 217

Notizen verwalten ......................... ............... 218 Textbearbeitung und Office ................. ....... 224 Google Maps (Karten) ................ ................. 229 Apps rund um die Reise ............................... 232 Gesundheit und Fitness ................................ 236 Spiele, Einkaufen und mehr ......................... 241

### Inhaltsverzeichnis 7

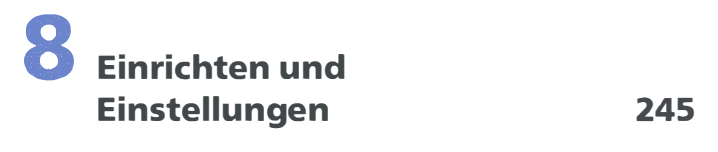

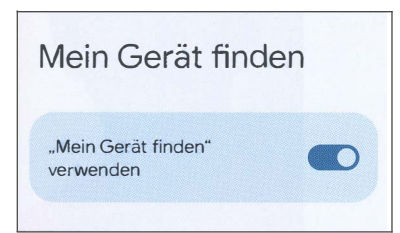

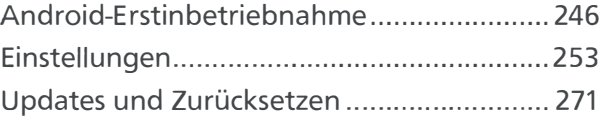

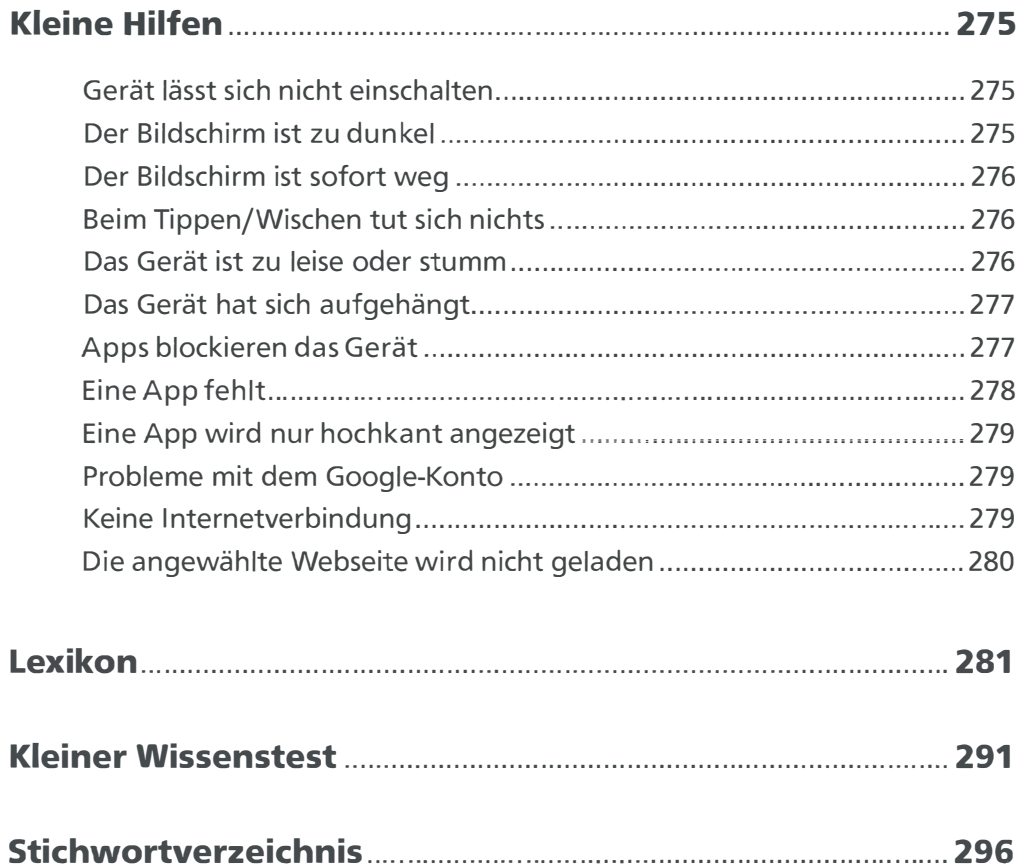